## **BEWARE - RANSOMWARE!**

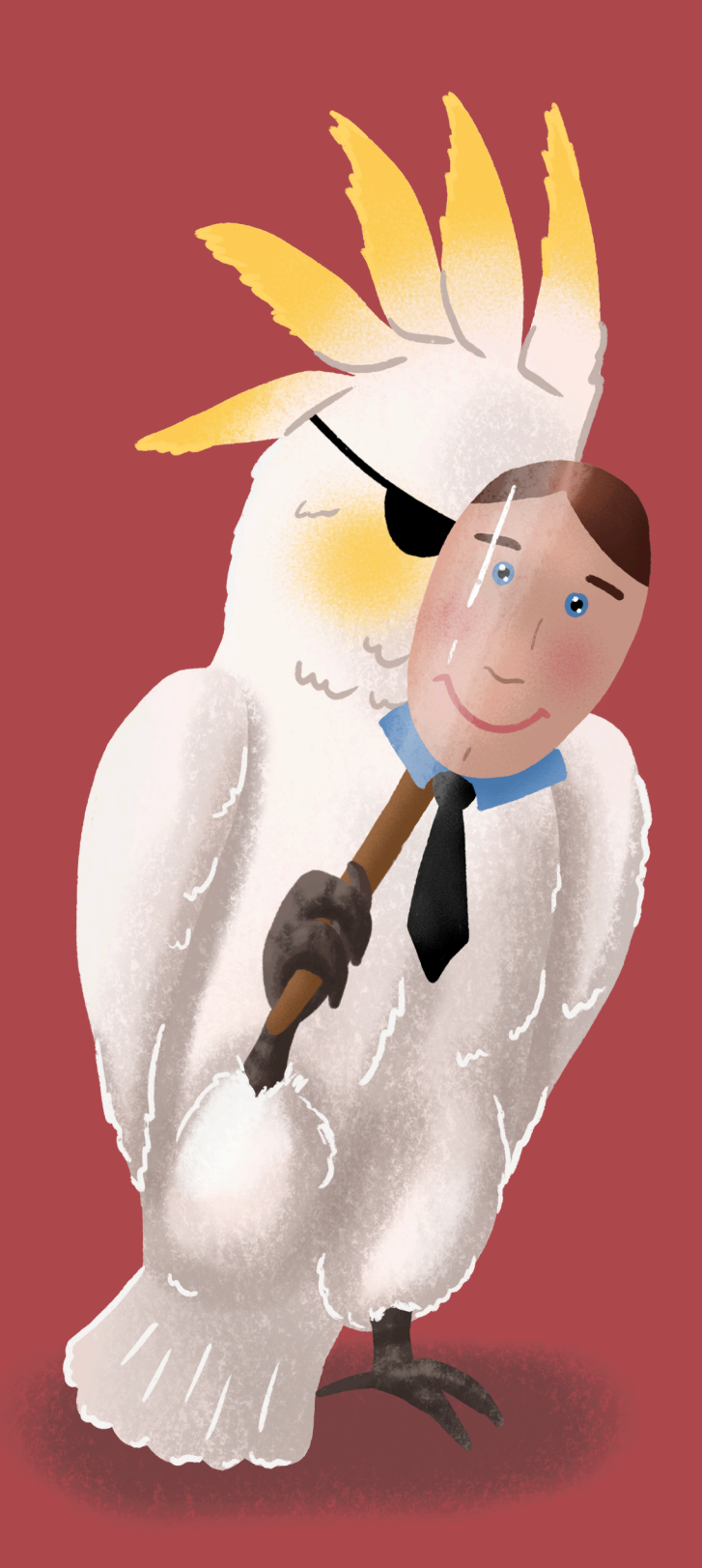

1. Avoid clicking on unverified links

2. Don't open attachments from unverified email addresses!

3. Only use the websites you trust

4. Use anti-virus protection

5. Update your operating system and software regularly

6. Don't insert unfamiliar USBs into your computer

7. Backup your data!

vigilize.infotex.com | (800) 466-9939 © Copyright Infotex, Inc All rights reserved